## **Installation de Thonny sous macOS**

Thonny est un environnement de développement intégré pour le langage Python. Thonny est destiné aux personnes qui apprennent Python (et même bien plus de mon point de vue). C'est un logiciel fourni gratuitement par [l'institut de science informatique de l'université de Tartu](https://www.cs.ut.ee/en) (Estonie). Thonny 4.0.1 est installé avec Python 3.10

Étapes d'installation de Thonny :

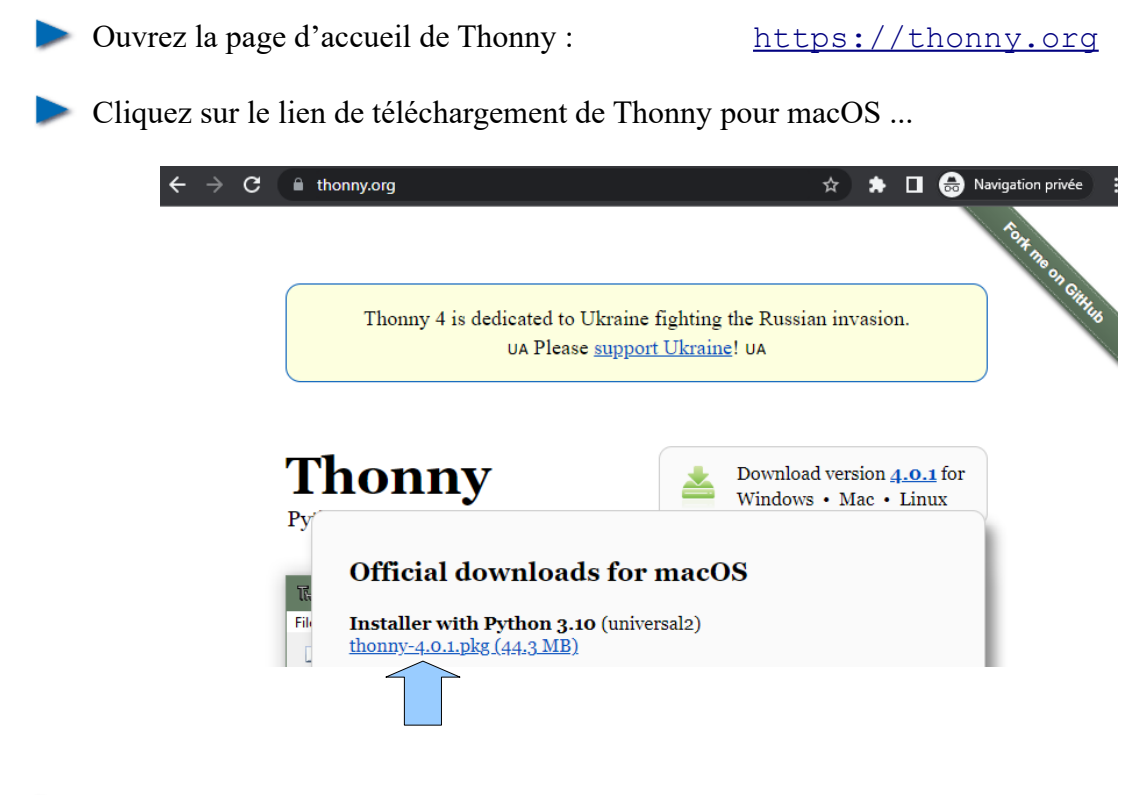

… enregistrez le fichier « thonny-4.0.1.pkg » dans votre ordinateur.

Effectuez l'installation en acceptant les choix par défaut.